# RELIABILITY PLOTTING

V7, August 11, 2014, by John Zorich (johnzorich@yahoo.com; www.johnzorich.com)

Reliability Plotting (see Tobias & Trindade, *Applied Reliability*, chapter 6) is a method for determining the shape of a distribution and using that knowledge to estimate what percentage of that population is "in specification" (that percentage is commonly referred to as the "% Reliability"). The distribution's shape is identified by means of a "Probability Plot" of the measurement ("variables") data derived from a random or representative sample taken from the population.

"Reliability Plots" are cumulative distribution probability plots that have had their Y and/or X-axis values transformed in such a way as to linearize the plotted points. Examples of commonly used transformations for the X-axis include square-root, natural log, or inverse; examples of commonly used transformations for the Y-axis include Ln(1/(1–F)), Ln(Ln(1/(1–F))), Ln(F/ (1–F), or Ln(1/(Ln(1/F))), where "F" is represents the %Cumulative expressed as a the "median rank" --- see formula below).

After such linearization, the methods of "linear regression" are employed to determine the transformed %Cumulative (on the Y-axis) that corresponds to the extrapolated transformed X-axis value for the QC specification. The upper 1-sided confidence limit is then calculated for that transformed Y-axis value; next, that confidence limit is reversetransformed, yielding a value in units of untransformed %Cumulative; finally, that %Cumulative is subtracted from 100%, to yield the %Reliability at whatever confidence level was used to calculate the confidence limit.

For example, the distribution of the following N=10 data set is non-normal (based upon its "normal probability plot" being extremely curved).

# **3, 6, 9, 16, 27, 39, 80, 150, 300, 2000**

Even though on a "**Log**-Normal Probability Plot" (i.e., where the X-axis is in Log units) that data produces a line with a high correlation coefficient (0.985), the plot has a definite curve to it (and therefore cannot be accurately extrapolated by linear regression). However, if the %Cumulative is transformed using Ln(1/(Ln(1/F))), then a probability plot of Ln(X) is very straight (see 1st chart below); and, on a Reliability Plot, can be extrapolated accurately to a QC specification of 2.00 (see 2nd chart below).

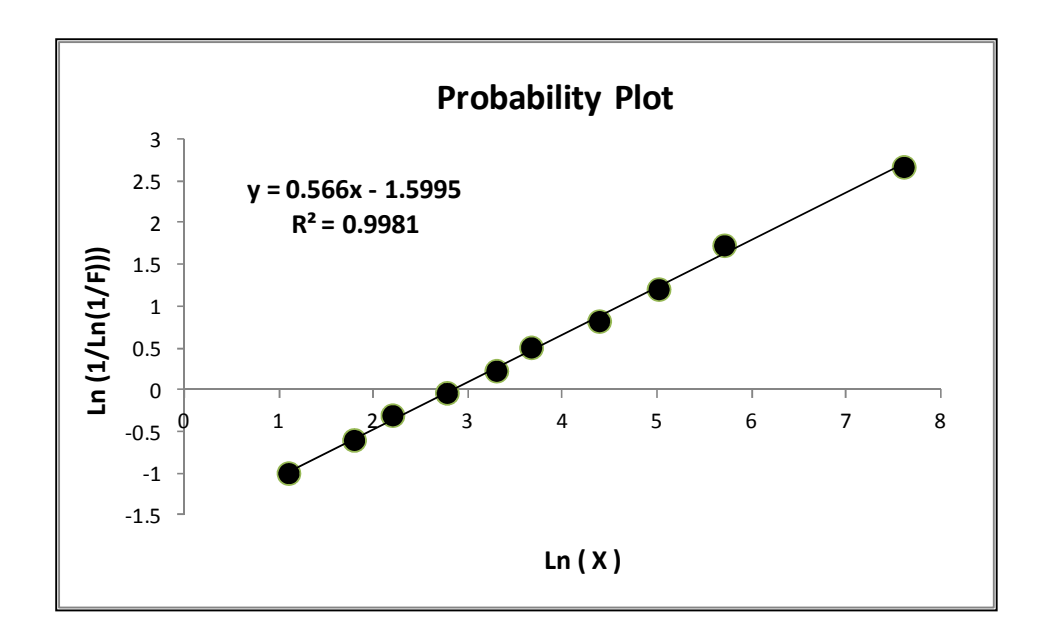

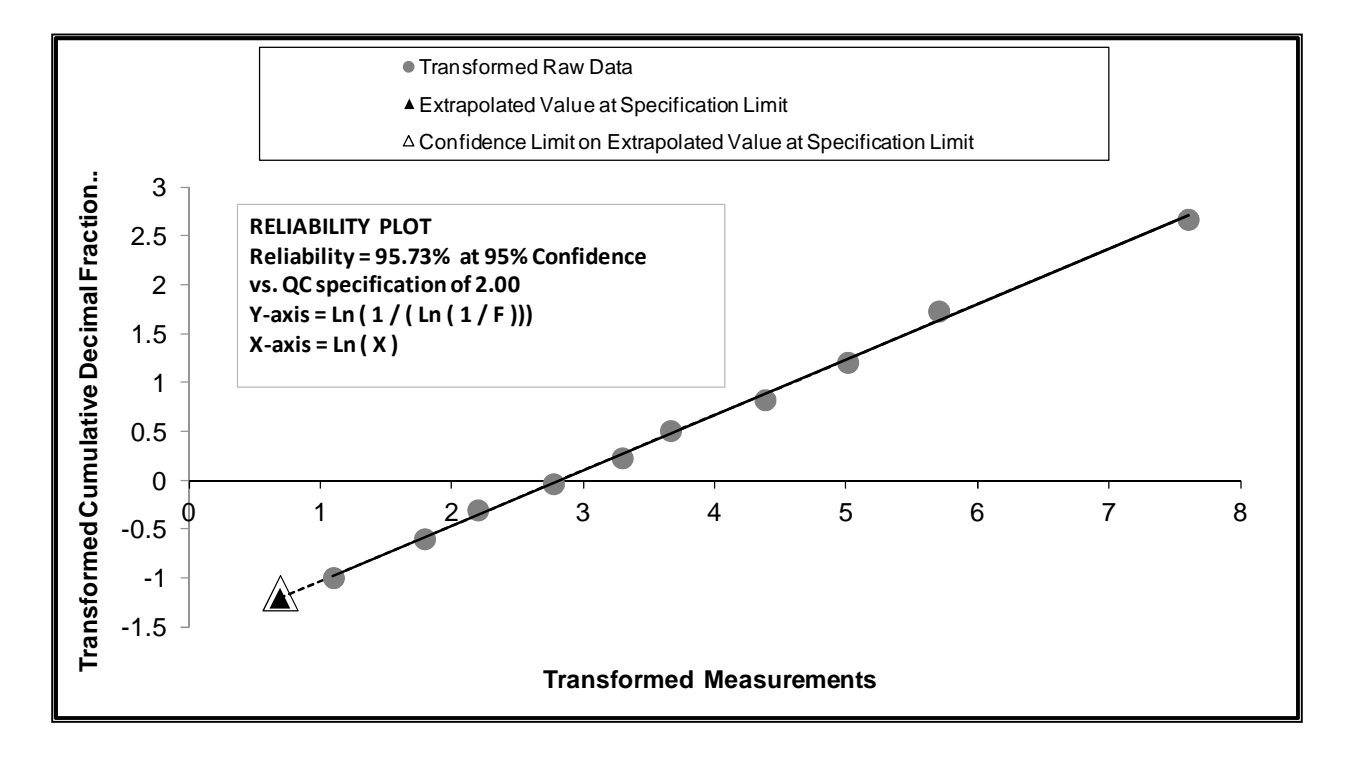

That entire process is summarized in slightly more detail, in the following 6 sequential steps, for a one-sided lower specification limit:

- 1. The sample data values are charted onto a "cumulative probability plot", with the X-axis values being the raw data points arranged in numerical order with the lowest values on the left-hand side of the axis, and with the Y-axis values being the corresponding cumulative percentages (expressed as "F" values, i.e., the "median ranks" --- see formula below). The resulting plot typically looks like an "S" shaped curve, with the Y-axis decimal values ranging from near 0.00 to near 1.00 (which is the equivalent of a range from near 0% to near 100%).
- 2. "Transformations" are chosen for the Y-axis values and/or the X-axis values in attempts to straighten-out that S-shaped curve. See list of transformations, below; these transformations have been in use since reliability plotting was first invented, in the mid-20th century. In most (but not all) cases, the best straight line is the one that generates the highest Correlation Coefficient, as determined by the classic method of Linear Regression.
- 3. After the combination of X-and-Y axis transformations is found that provides the best straight line, that line is extrapolated to the point on the X-axis that corresponds to the QC or Verification/Validation pass/fail criterion (a.k.a., "spec limit").
- 4. The Y-axis value that corresponds to that extrapolated X-axis value then has its 1-sided confidence limit calculated (typically, a 95% confidence limit is chosen), using the classic method that is appropriate for the mean of a point on a Linear Regression line.
- 5. That confidence limit is then back-transformed. For example, if the Y-axis had been transformed by taking the Log(base 10) of every % cumulative value, then the back-transformation is achieved by taking the anti-log of the confidence limit (that is, using the confidence limit as a power on a base of 10). The resulting value represents the decimal % of the population that is out-of-specification.
- 6. That %-out-of-specification value is then subtracted from 100%, to yield the desired result, namely the % Reliability. It can then be claimed that, at the confidence level used in step 4 above, the % of the population that meets specification is no worse than the calculated % Reliability.

#### **FORMULAS:**

 $F =$ "median rank" = BETAINV (0.5, rank, SampleSize – Rank + 1) where "betainv" is the Excel function, and "rank" = 1 for the smallest number in the sample, "rank" = 2, for the next smallest, and so on to where "rank" =  $N$ for the largest value in the sample.

The generalized linear regression equation is... **Yei** =  $a + b \cdot Xi$ . The following is the formula for calculating the 1-sided confidence limit on the plotted Y-value at a single point on a linear regression line (i.e., the transformed Y-value for the hollow triangle on the chart above).

## = Ysl +/- t x See x [(1 / N )+(( Xsl - Xavg )^2) / (Sum(( Xi - Xavg)^2 ))]^0.5

where...

**Ysl** = Y-axis transformed "F" value corresponding to the Specification Limit (i.e., transformed Y-value for solid triangle on the chart above)

**+/−** = use "+" if out-of-specification is below the spec limit; otherwise use "–"

 $t =$  one-side, t-Table value at alpha =  $1 -$  Confidence, and df =  $N - 2$ using Excel,  $t = TINV (2*(1 - Confidence), (N - 2))$ 

**N** = number of X,Y points plotted on the chart ("N" is not the sample size; it is the number of dots on

the chart, not counting the solid and hollow triangles)

- **Xsl** = transformed Specification Limit
- **Xavg** = average of the transformed X values of the plotted X,Y points (this is not the same as the average of the transformed raw data) (do not include the specification limit in this average)
- **Xi** = each of the transformed X values of the plotted X,Y points
- **"Sum**" here means to add up each  $(Xi Xa)$ <sup>2</sup>, from  $i = 1$  thru  $i = N$
- **See** = Std Error of Estimate =  $[(\text{Sum } ((\text{Yei} \text{Yi })^{1/2}) ) / (N 2)]^{1/2}$ . Yi = transformed plotted "F" value corresponding to a plotted **Xi**

# **Lists for commonly used X-axis Transformations to linearity:**

In the formulas below, A, B, D, and E are constants (negative or positive, whole numbers or fractional) chosen to help linearize the reliability plot.

 $= 1 / X$ 

- $=$  SQRT  $(X)$
- $=$  ASINH ( SQRT ( X ) )
- $=$  SQRT ( $X + A$ )
- $=$  (  $(X \cap B) 1$  ) / B  $\le$  this is called the Box-Cox Transformation
- $= LN(X + D)$

$$
= 1/(X + E)
$$

The following transformations can be used only with X values between 0 and 1:

 $=$  LN (  $X / (1 - X)$  << this is called the Logit Transformation

$$
= ASIN (SGRT (X))
$$

 $= 0.5 * LN ((1 + X) / (1 - X)$  << this is called the Fisher Transformation

### **Lists for commonly used Y-axis Transformations to linearity:**

In the formulas below, "F" = the calculated Median Rank and "C" = the user-chosen "shape parameter" constant \*\* = formula has been standardized by setting other shape parameters to a value of 1.000

- $=$  NORMSINV (F) << this is the "Normal" (Z-table) transformation
- = NORMSINV  $[1 (1 F)^(1)C]$  << Power Normal
- $=$  EXP ( NORMSINV (F ) ) << Three Parameter LogNormal \*\*
- $=$  EXP ( NORMSINV [ 1 (1 F ) ^ ( 1 / C ) ] ) << Power LogNormal \*\*
- $= LN (LN (1/(1 F)))$  << Smallest Extreme Value

= LN (1/(1 - F))
$$
\wedge
$$
 (1/C) << Weibull \*\*

 $= LN (F / (1 - F))$  << Logistic

 $= LN(1 / (LN(1/F)))$  << Largest Extreme Value

= TAN ( $PI() * (F - 0.5)$ ) << Cauchy distribution

----------------------------------------------------------------------------------------------------------

end of article